Linux PDF

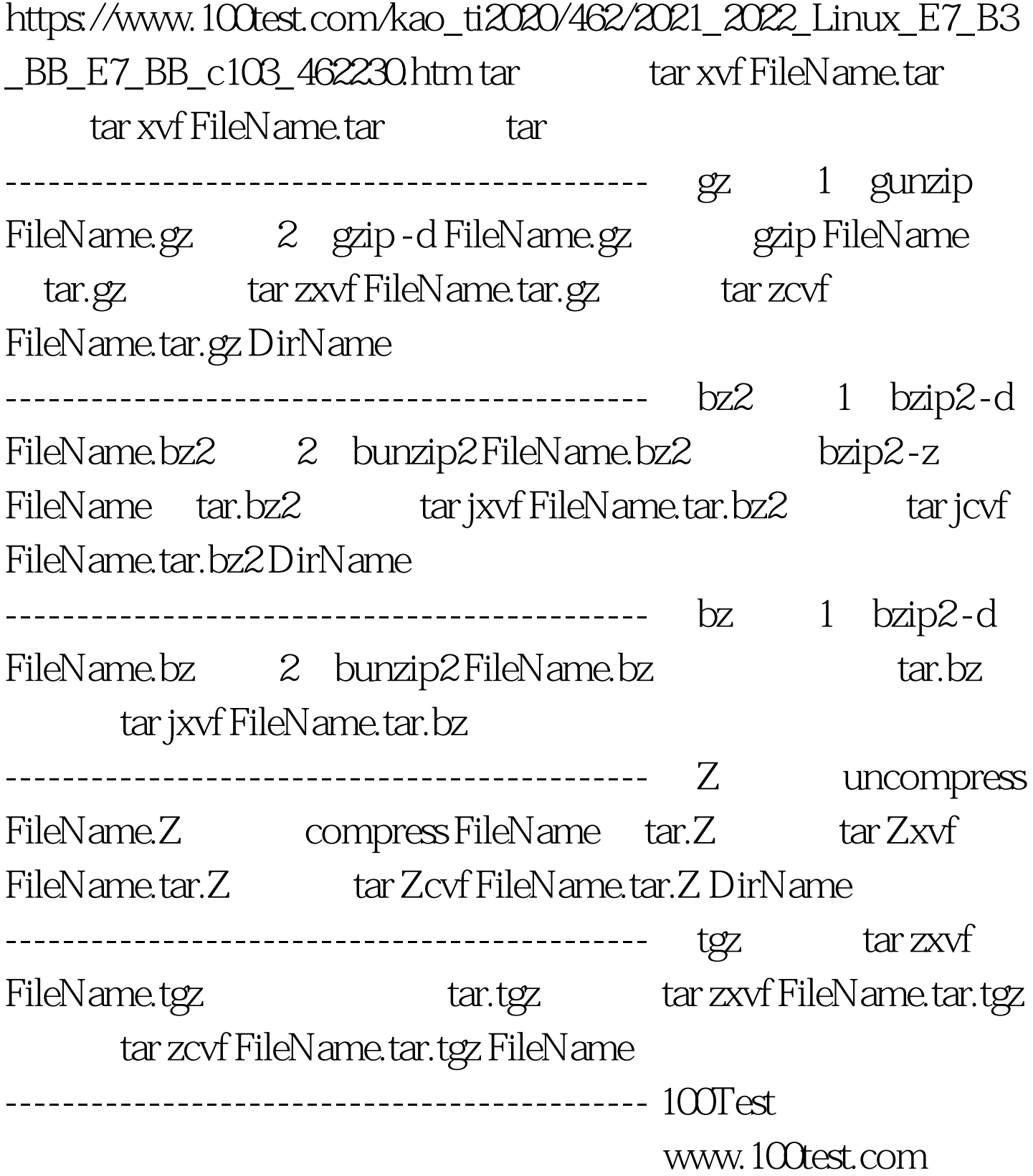